# <span id="page-0-0"></span>Physical Computing Culture générale en Informatique

Jean-François Monin

Université Grenoble Alpes Polytech'Grenoble

2013-2017

# Physical Computing

#### Découverte des systèmes embarqués

- 1. Support matériel : électronique
- 2. Programmation : informatique
- 3. Illustration sur un cas d'école réduit mais complet

#### Informatique

- 1. Principes généraux (ce cours)
- 2. Activités pratiques sur architecture Arduino

# Plan

[Introduction](#page-3-0) [Le malaise](#page-3-0) [La magie](#page-9-0) [Algorithmique structurée](#page-39-0) [Les objets](#page-56-0) [Affectation et état](#page-63-0) **[Conditionnelle](#page-80-0)** [Itérations et invariant](#page-84-0) [Fonctions et récursivité](#page-115-0) [Exemples d'algorithmes](#page-132-0) **[Factorielle](#page-132-0)** [Moyenne, Médiane etc ...](#page-160-0) [Complexité](#page-169-0) [Logique](#page-173-0) [Raisonnement](#page-178-0) [Algèbre booléenne](#page-181-0) **3** / 73

# <span id="page-3-0"></span>Plan

[Introduction](#page-3-0) [Le malaise](#page-3-0) [La magie](#page-9-0) [Algorithmique structurée](#page-39-0) [Les objets](#page-56-0) [Affectation et état](#page-63-0) **[Conditionnelle](#page-80-0)** [Itérations et invariant](#page-84-0) [Fonctions et récursivité](#page-115-0) [Exemples d'algorithmes](#page-132-0) [Factorielle](#page-132-0) [Moyenne, Médiane etc ...](#page-160-0) **[Complexité](#page-169-0)** [Logique](#page-173-0) [Raisonnement](#page-178-0) [Algèbre booléenne](#page-181-0) **4 / 73**

## <span id="page-4-0"></span>Physical Computing : le malaise

#### Physique : royaume du continu

- $\blacktriangleright$  L'espace est continu
- $\blacktriangleright$  Le temps est continu
- $\triangleright$  Évolution d'un système décrite par des équations différentielles
	- $-$  action infinitésimale  $\rightarrow$  changement infinitésimal
	- trajectoires prédites par résolution analytiques : intégrales etc.

# <span id="page-5-0"></span>Physical Computing : le malaise

#### Physique : royaume du continu

- $\blacktriangleright$  L'espace est continu
- $\blacktriangleright$  Le temps est continu
- $\triangleright$  Évolution d'un système décrite par des équations différentielles
	- $-$  action infinitésimale  $\rightarrow$  changement infinitésimal
	- trajectoires prédites par résolution analytiques : intégrales etc.

#### Informatique : royaume du discret

- ► L'espace est discret
- $\blacktriangleright$  Le temps est discret
- $\triangleright$  Évolution d'un système décrite par palliers
	- à intervalles réguliers (horloge) ou non
	- trajectoires prédites par analyse logique ; raisonnement par cas, récurrence etc. **5 / 73**

## <span id="page-6-0"></span>Physical Computing : point commun

#### Notion d'invariant

- ► Physique : conservation de l'énergie, de la quantité de mouvement, etc.
- $\triangleright$  Informatique : principe directeur pour la conception de programmes

# <span id="page-7-0"></span>Physical Computing : connexion

#### Discrétisation

- ▶ Toute information est représentée sous forme numérique chiffrée
	- $\rightarrow$  approximation des valeurs physiques
- $\triangleright$  Échantillonage  $\rightarrow$  valeurs physiques intermédiaires ignorées

# <span id="page-8-0"></span>Physical Computing : connexion

#### Discrétisation

- ▶ Toute information est représentée sous forme numérique chiffrée
	- $\rightarrow$  approximation des valeurs physiques
- $\triangleright$  Échantillonage  $\rightarrow$  valeurs physiques intermédiaires ignorées

### Calculs

- $\blacktriangleright$  Les calculs proprement dits sont exacts
- ▶ Mais leur pertinence doit être questionnée
	- $\blacktriangleright$  problèmes de précision
	- **P** problèmes d'arrondi

# <span id="page-9-0"></span>Plan

### [Introduction](#page-3-0) [Le malaise](#page-3-0) [La magie](#page-9-0) [Algorithmique structurée](#page-39-0) [Les objets](#page-56-0) [Affectation et état](#page-63-0) **[Conditionnelle](#page-80-0)** [Itérations et invariant](#page-84-0) [Fonctions et récursivité](#page-115-0) [Exemples d'algorithmes](#page-132-0) [Factorielle](#page-132-0) [Moyenne, Médiane etc ...](#page-160-0) **[Complexité](#page-169-0)** [Logique](#page-173-0) [Raisonnement](#page-178-0)

[Algèbre booléenne](#page-181-0) **8 / 73**

<span id="page-10-0"></span>Notion abstraite de calcul

Sur quoi porte un calcul ?

### <span id="page-11-0"></span>Notion abstraite de calcul

Sur quoi porte un calcul ?

 $\blacktriangleright$  Sur des nombres

## <span id="page-12-0"></span>Notion abstraite de calcul

Sur quoi porte un calcul ?

- $\blacktriangleright$  Sur des nombres
- $\blacktriangleright$  Sur des textes

## <span id="page-13-0"></span>Notion abstraite de calcul

Sur quoi porte un calcul ?

- $\blacktriangleright$  Sur des nombres
- $\blacktriangleright$  Sur des textes
- ► Sur des symboles, ou des combinaisons de symboles

Qu'est-ce ce qu'un calcul ?

## <span id="page-14-0"></span>Notion abstraite de calcul

#### Sur quoi porte un calcul ?

- $\blacktriangleright$  Sur des nombres
- $\blacktriangleright$  Sur des textes
- ► Sur des symboles, ou des combinaisons de symboles

### Qu'est-ce ce qu'un calcul ?

- $\triangleright$  Exprime un résultat (numérique, symbolique,...) en fonction d'entrées (numériques, symboliques)
- ► Effectué "machinalement" selon une "recette" précise, appelée un programme
- $\blacktriangleright$  Effectué par une machine
	- $\blacktriangleright$  numérique ou symbolique...,
	- $\blacktriangleright$  physique ou virtuelle

### <span id="page-15-0"></span>Notion abstraite de calcul

### <span id="page-16-0"></span>Notion abstraite de calcul

Que représentent les symboles ?

▶ Des nombres (suites de chiffres ) ?

### <span id="page-17-0"></span>Notion abstraite de calcul

- ▶ Des nombres (suites de chiffres ) ?
- ▶ Des textes (suites de caractères) ?

## <span id="page-18-0"></span>Notion abstraite de calcul

- ▶ Des nombres (suites de chiffres)?
- ▶ Des textes (suites de caractères) ?
- ▶ Des données représentant un aspect du monde environnant ?

## <span id="page-19-0"></span>Notion abstraite de calcul

- ▶ Des nombres (suites de chiffres)?
- ▶ Des textes (suites de caractères) ?
- ▶ Des données représentant un aspect du monde environnant ?
- $\blacktriangleright$  Autre chose?

## <span id="page-20-0"></span>Notion abstraite de calcul

Que représentent les symboles ?

- ▶ Des nombres (suites de chiffres)?
- ▶ Des textes (suites de caractères)?
- ▶ Des données représentant un aspect du monde environnant ?
- $\blacktriangleright$  Autre chose?

C'est arbitraire !

Tout est affaire de convention, pour les besoins de la communication.

## <span id="page-21-0"></span>Notion abstraite de calcul

Que représentent les symboles ?

- ▶ Des nombres (suites de chiffres)?
- ▶ Des textes (suites de caractères)?
- ▶ Des données représentant un aspect du monde environnant ?
- $\blacktriangleright$  Autre chose?

C'est arbitraire !

Tout est affaire de convention, pour les besoins de la communication.

Ce qui reste à la fin : action de l'environnement (ex. mesure) et action sur l'environnement.

## <span id="page-22-0"></span>Schéma fondamental

Symboles élémentaires

 $\blacktriangleright$  Chiffres binaires (0/1), ou bits (binary digit).

## <span id="page-23-0"></span>Schéma fondamental

#### Symboles élémentaires

- $\blacktriangleright$  Chiffres binaires (0/1), ou bits (binary digit).
- $\triangleright$  Tout (ce qui est discret) peut être représenté (on dit : codé) par une suite de bits

## <span id="page-24-0"></span>Schéma fondamental

#### Symboles élémentaires

- $\triangleright$  Chiffres binaires (0/1), ou bits (binary digit).
- $\triangleright$  Tout (ce qui est discret) peut être représenté (on dit : codé) par une suite de bits
- Exemple : la mémoire d'un ordinateur est constituée d'une suite de blocs de *n* bits, avec *n* fixé pour chaque machine. Typiquement de nos jours,  $n = 32$  ou  $n = 64$

## <span id="page-25-0"></span>Schéma fondamental

Machine munie de capacités Exemples : effectuer une addition, allumer une lampe, etc. Chacune est désignée par un code symbolique

### **Cycle**

- $\blacktriangleright$  lecture d'un code,
- $\blacktriangleright$  reconnaissance de ce code
- ▶ exécution de l'action correspondante
- **P** positionnement à l'étape suivante (prochain code)

#### $M$ achine  $=$  interpréteur

- ► Code d'un programme
- $\triangleright$  Code des données

<span id="page-26-0"></span>Code et données

Définis par un langage symbolique plus ou moins expressif

## <span id="page-27-0"></span>Code et données

Définis par un langage symbolique plus ou moins expressif

Pas de signification intrinsèque à un code : seule la machine qui l'interprète lui donne son sens.

## <span id="page-28-0"></span>**Tension**

#### On a une tension entre

- $\blacktriangleright$  Les besoins du programmeur
	- $\blacktriangleright$  données complexes
	- $\blacktriangleright$  traitements complexes
	- **In langages riches et expressifs pour les gérer**

# <span id="page-29-0"></span>Tension

### On a une tension entre

- $\blacktriangleright$  Les besoins du programmeur
	- $\blacktriangleright$  données complexes
	- $\triangleright$  traitements complexes
	- $\blacktriangleright$  langages riches et expressifs pour les gérer
- $\blacktriangleright$  Les possibilités de la physique mécanismes élémentaires très simples
	- $\blacktriangleright$  mécanique
	- $\blacktriangleright$  électronique : transistors

# <span id="page-30-0"></span>Magie

### Interpréteur programmé

► les données peuvent servir de programme à leur tour

# <span id="page-31-0"></span>Magie

#### Interpréteur programmé

- ► les données peuvent servir de programme à leur tour
- $\triangleright$  on obtient une machine virtuelle

# <span id="page-32-0"></span>**Magie**

#### Interpréteur programmé

- ► les données peuvent servir de programme à leur tour
- $\triangleright$  on obtient une machine virtuelle
- $\triangleright$  dans laquelle on peut programmer une machine encore plus sophistiquée

# <span id="page-33-0"></span>**Magie**

#### Interpréteur programmé

- ► les données peuvent servir de programme à leur tour
- $\triangleright$  on obtient une machine virtuelle
- $\triangleright$  dans laquelle on peut programmer une machine encore plus sophistiquée
- $\blacktriangleright$  et ainsi de suite

# <span id="page-34-0"></span>**Magie**

#### Interpréteur programmé

- ► les données peuvent servir de programme à leur tour
- $\triangleright$  on obtient une machine virtuelle
- $\triangleright$  dans laquelle on peut programmer une machine encore plus sophistiquée
- $\blacktriangleright$  et ainsi de suite

#### Compilateur

- $\blacktriangleright$  Traduction d'un langage source interprétable sur une machine complexe
- $\triangleright$  vers un langage cible interprétable sur une machine plus simple

# <span id="page-35-0"></span>**Historique**

- $\blacktriangleright$  -3000 Boulier, systèmes de numération...
- $-1800$  Babylone
- ► -500 "solfège" indien
<span id="page-36-0"></span>**[Physical ComputingCulture générale en Informatique](#page-0-0) [Introduction](#page-36-0) [La magie](#page-36-0)**

# **Historique**

- ▶ -3000 Boulier, systèmes de numération...
- $-1800$  Babylone
- $\blacktriangleright$  -500 "solfège" indien
- $\blacktriangleright$  1640 Pascaline
- ▶ 1801 Métier à tisser programmable (Joseph-Marie Jacquard)
- $\blacktriangleright$  1832 Code Morse
- ▶ 1843 Calcul des nombres de Bernoulli (Ada Lovelace)

<span id="page-37-0"></span>**[Physical ComputingCulture générale en Informatique](#page-0-0) [Introduction](#page-37-0) [La magie](#page-37-0)**

# **Historique**

- ▶ -3000 Boulier, systèmes de numération...
- $-1800$  Babylone
- $\blacktriangleright$  -500 "solfège" indien
- $\blacktriangleright$  1640 Pascaline
- $\triangleright$  1801 Métier à tisser programmable (Joseph-Marie Jacquard)
- $\blacktriangleright$  1832 Code Morse
- ▶ 1843 Calcul des nombres de Bernoulli (Ada Lovelace)
- **E** 1935 *λ*-calcul (Stephen Kleene, Alonzo Church)
- $\blacktriangleright$  1936 Machine de Turing
- ▶ 1948 ENIAC (John von Neumann)
- ▶ 1948 Théorie de l'information (Claude Shannon)

<span id="page-38-0"></span>**[Physical ComputingCulture générale en Informatique](#page-0-0) [Introduction](#page-38-0) [La magie](#page-38-0)**

# **Historique**

- ▶ -3000 Boulier, systèmes de numération...
- $-1800$  Babylone
- $\blacktriangleright$  -500 "solfège" indien
- $\blacktriangleright$  1640 Pascaline
- $\triangleright$  1801 Métier à tisser programmable (Joseph-Marie Jacquard)
- $\blacktriangleright$  1832 Code Morse
- ▶ 1843 Calcul des nombres de Bernoulli (Ada Lovelace)
- **E** 1935 *λ*-calcul (Stephen Kleene, Alonzo Church)
- $\blacktriangleright$  1936 Machine de Turing
- ▶ 1948 ENIAC (John von Neumann)
- ▶ 1948 Théorie de l'information (Claude Shannon)
- $\rightarrow$  1952-54 Compilateur (G. Hopper) + FORTRAN (J. Backus)

# <span id="page-39-0"></span>Qu'est-ce qu'un algorithme ?

<span id="page-40-0"></span>"Processus systématique de résolution d'un problème permettant de décrire les étapes vers le résultat." (Wikipédia)

<span id="page-41-0"></span>"Processus systématique de résolution d'un problème permettant de décrire les étapes vers le résultat." (Wikipédia)

"Suite finie et non-ambiguë d'instructions permettant de donner la réponse à un problème." (Wikipédia)

<span id="page-42-0"></span>"Processus systématique de résolution d'un problème permettant de décrire les étapes vers le résultat." (Wikipédia)

"Suite finie et non-ambiguë d'instructions permettant de donner la réponse à un problème." (Wikipédia)

"Ensemble de règles opératoires dont l'application permet de résoudre un problème énoncé au moyen d'un nombre fini d'opérations." (Larousse)

<span id="page-43-0"></span>"Processus systématique de résolution d'un problème permettant de décrire les étapes vers le résultat." (Wikipédia)

"Suite finie et non-ambiguë d'instructions permettant de donner la réponse à un problème." (Wikipédia)

"Ensemble de règles opératoires dont l'application permet de résoudre un problème énoncé au moyen d'un nombre fini d'opérations." (Larousse)

En réalité, il est difficile de s'accorder sur une définition pleinement satisfaisante.

On peut retenir qu'un algorithme représente l'idée essentielle d'un programme.

# <span id="page-44-0"></span>Et formellement ?

La réponse dépend du modèle de calcul.

# <span id="page-45-0"></span>Et formellement ?

La réponse dépend du *modèle* de calcul. Machine de Turing, *λ*-calcul, automate cellulaire, fonctions récursives... (équivalents du point de vue de l'expressivité)

## <span id="page-46-0"></span>Et formellement ?

La réponse dépend du modèle de calcul. Machine de Turing, *λ*-calcul, automate cellulaire, fonctions récursives... (équivalents du point de vue de l'expressivité)

Organigrammes (grafcet...)

 $\triangleright$  proches des machines physiques

## <span id="page-47-0"></span>Et formellement ?

La réponse dépend du modèle de calcul. Machine de Turing, *λ*-calcul, automate cellulaire, fonctions récursives... (équivalents du point de vue de l'expressivité)

Organigrammes (grafcet...)

- $\triangleright$  proches des machines physiques
- $\triangleright \rightarrow \kappa$  plats de nouilles »

Composition d'actions élémentaires

## <span id="page-48-0"></span>Et formellement ?

La réponse dépend du *modèle* de calcul. Machine de Turing, *λ*-calcul, automate cellulaire, fonctions récursives... (équivalents du point de vue de l'expressivité)

Organigrammes (grafcet...)

- $\triangleright$  proches des machines physiques
- $\triangleright \rightarrow \kappa$  plats de nouilles »

Composition d'actions élémentaires

Dans la discipline impérative structurée

- $\blacktriangleright$  La composition séquentielle
- $\blacktriangleright$  La composition conditionnelle
- $\blacktriangleright$  La composition itérative
- $\blacktriangleright$  La composition récursive

## <span id="page-49-0"></span>Qu'est-ce que la programmation ?

<span id="page-50-0"></span>Ensemble de techniques qui permettent de décrire un algorithme sous une forme "compréhensible" par la machine.

<span id="page-51-0"></span>Ensemble de techniques qui permettent de décrire un algorithme sous une forme "compréhensible" par la machine.

 $\triangleright$  Un même algorithme donne des programmes très différents

<span id="page-52-0"></span>Ensemble de techniques qui permettent de décrire un algorithme sous une forme "compréhensible" par la machine.

- $\triangleright$  Un même algorithme donne des programmes très différents
- ▶ Dépend de la machine MAIS

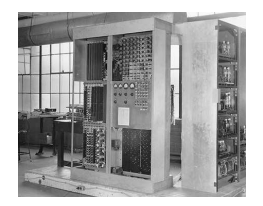

ENIAC 1948 (Von Neumann) Même architecture !

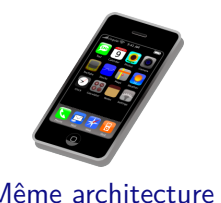

<span id="page-53-0"></span>Ensemble de techniques qui permettent de décrire un algorithme sous une forme "compréhensible" par la machine.

- $\triangleright$  Un même algorithme donne des programmes très différents
- ▶ Dépend de la machine MAIS

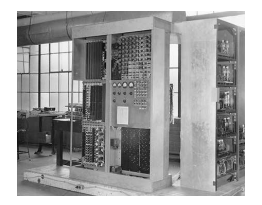

ENIAC 1948 (Von Neumann) Même architecture !

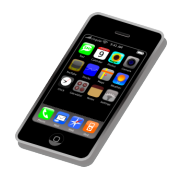

- $\blacktriangleright$  Langage de haut niveau : la traduction en instructions propres à la machine est assurée par un programme
- $\triangleright$  N'apprend rien de plus que l'algorithme mais le rend exécutable à grande échelle **19 / 73**

```
Syntaxe et sémantique
```
Syntaxe :

Respect de la grammaire formelle d'un langage

```
Syntaxe et sémantique
```
Syntaxe :

Respect de la grammaire formelle d'un langage

Sémantique :

Donne du sens à un langage de programmation

## <span id="page-56-0"></span>Plan

[Introduction](#page-3-0) [Le malaise](#page-3-0) [La magie](#page-9-0) [Algorithmique structurée](#page-39-0) [Les objets](#page-56-0) [Affectation et état](#page-63-0) **[Conditionnelle](#page-80-0)** [Itérations et invariant](#page-84-0) [Fonctions et récursivité](#page-115-0) [Exemples d'algorithmes](#page-132-0) [Factorielle](#page-132-0) [Moyenne, Médiane etc ...](#page-160-0) **[Complexité](#page-169-0)** [Logique](#page-173-0) [Raisonnement](#page-178-0) [Algèbre booléenne](#page-181-0) **21 / 73**

## <span id="page-57-0"></span>Les types de base :

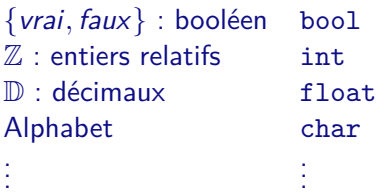

munis de leurs opérations : + - \* / ...

#### <span id="page-58-0"></span>Deux notions de variable

 $A = 2 \sin x + 3x$ 

#### <span id="page-59-0"></span>Deux notions de variable

 $A = 2 \sin x + 3x$ 

En Mathématiques

La valeur de  $\overline{A}$  dépend de la valeur de  $\overline{X}$  (paramètre formel, grandeurs liées).

- $\triangleright$  x prend ses valeurs dans un ensemble donné
- $\triangleright$  À chaque valeur de x correspond une valeur de A
- $\triangleright$  On l'explicite en écrivant  $A(x) = 2 \sin x + 3x$
- $\blacktriangleright$  x, y, z, x<sub>1</sub>, x<sub>2</sub>, n, a, b...

#### <span id="page-60-0"></span>Deux notions de variable

 $A = 2 \sin x + 3x$ 

En Mathématiques

La valeur de  $\overline{A}$  dépend de la valeur de  $\overline{X}$  (paramètre formel, grandeurs liées).

- $\triangleright$  x prend ses valeurs dans un ensemble donné
- $\triangleright$  À chaque valeur de x correspond une valeur de A
- $\triangleright$  On l'explicite en écrivant  $A(x) = 2 \sin x + 3x$
- $\blacktriangleright$  x, y, z, x<sub>1</sub>, x<sub>2</sub>, n, a, b...

Parfois confondue avec une inconnue  $(f(x) = k)$ 

- $\triangleright$  0, 1 ou plusieurs valeurs
- $\triangleright$  à déterminer par un raisonnement

#### <span id="page-61-0"></span>Deux notions de variable

 $A = 2 \sin(x) + 3 x$ 

En informatique : actions

#### $\triangleright$  x d

- Présent ou pas dans un état donné
- $\triangleright$  Contient une valeur

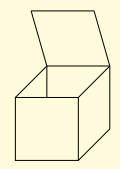

- ► Son contenu peut changer durant l'exécution d'un programme
- $A = 2 \sin(x) + 3 x$  utilise la valeur de x dans l'état courant pour calculer la valeur de A dans le nouvel état.
- $\blacktriangleright$  maximum, salaire, Tableau [i]...

## <span id="page-62-0"></span>Deux notions de variable

$$
A = 2 \sin(x) + 3 x
$$

En informatique : expressions

$$
\blacktriangleright 2 \sin(x) + 3 * x
$$

## <span id="page-63-0"></span>Plan

[Introduction](#page-3-0) [Le malaise](#page-3-0) [La magie](#page-9-0) [Algorithmique structurée](#page-39-0) [Les objets](#page-56-0) [Affectation et état](#page-63-0) **[Conditionnelle](#page-80-0)** [Itérations et invariant](#page-84-0) [Fonctions et récursivité](#page-115-0) [Exemples d'algorithmes](#page-132-0) [Factorielle](#page-132-0) [Moyenne, Médiane etc ...](#page-160-0) **[Complexité](#page-169-0)** [Logique](#page-173-0) [Raisonnement](#page-178-0) [Algèbre booléenne](#page-181-0) **26 / 73**

<span id="page-64-0"></span>Le signe  $=$ 

En Mathématiques :

$$
f(x) = 2x + 1
$$
  
\n
$$
1 = \sin(x)^{2} + \cos(x)^{2}
$$
  
\n
$$
2x + 1 = 0
$$
  
\n
$$
a^{\varphi(n)} \equiv 1 \pmod{n}
$$

<span id="page-65-0"></span>Le signe  $=$ 

En Mathématiques :

 $f(x) = 2x + 1$  $1 = \sin(x)^2 + \cos(x)^2$  $2x + 1 = 0$  $a^{\varphi(n)} \equiv 1 \pmod{n}$ 

En Informatique : deux utilisations au moins de  $=$ 

- $\blacktriangleright$  Test :  $x == 3$
- $\blacktriangleright$  Affectation :  $x = 3$

<span id="page-66-0"></span>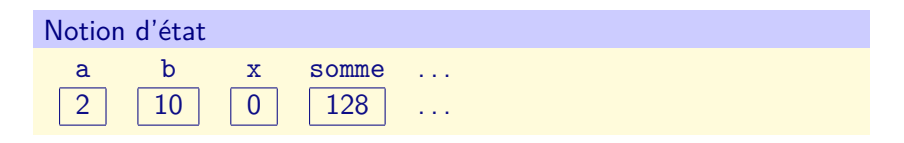

<span id="page-67-0"></span>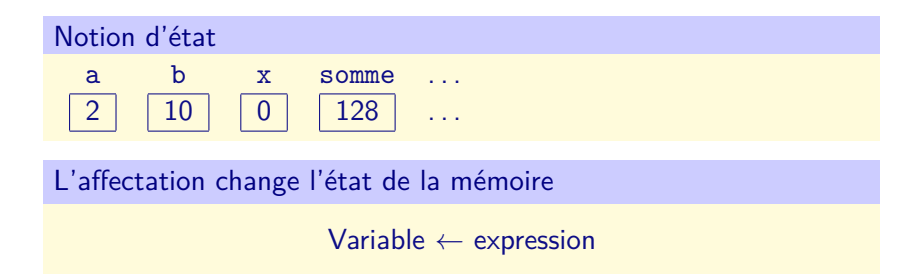

<span id="page-68-0"></span>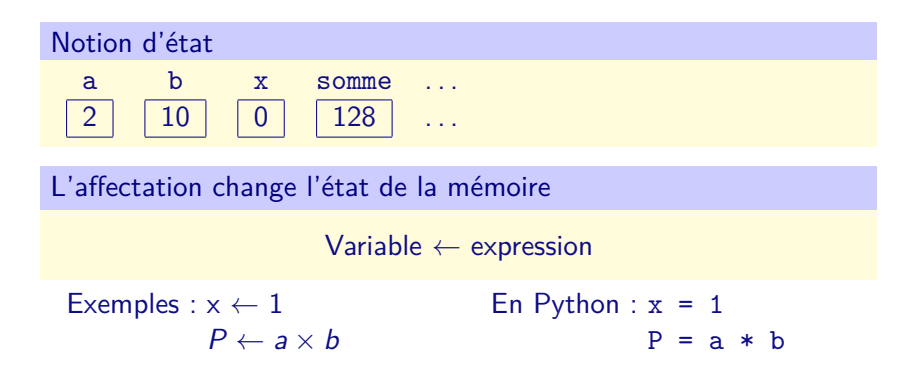

<span id="page-69-0"></span>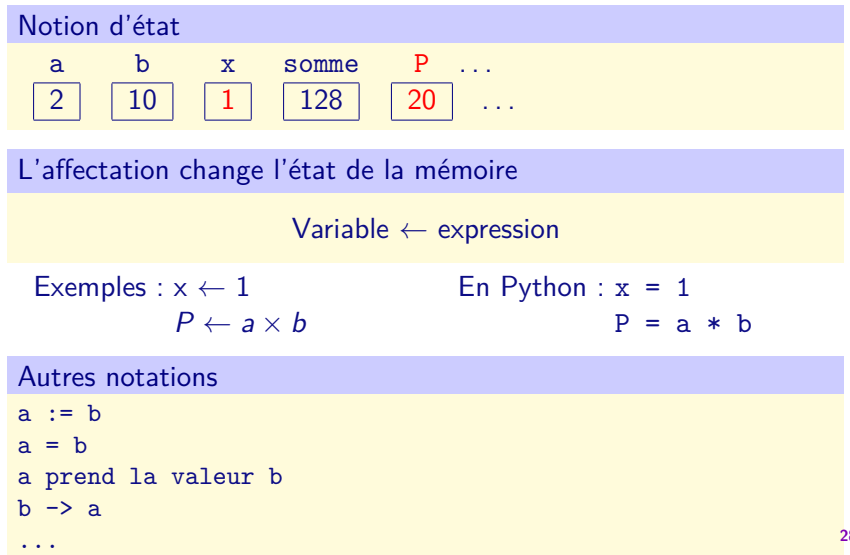

## <span id="page-70-0"></span>Exercices faciles

Premier exercice

 $a \leftarrow 2$  $b \leftarrow a * a - 2$  $a \leftarrow b - a$ 

## <span id="page-71-0"></span>Exercices faciles

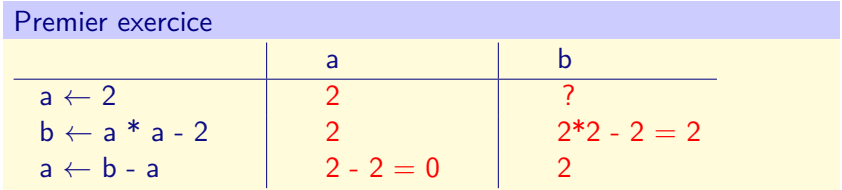
# <span id="page-72-0"></span>Exercices faciles

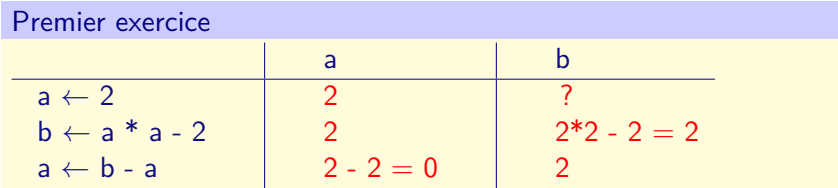

### Échanger a et b ?

# <span id="page-73-0"></span>Exercices faciles

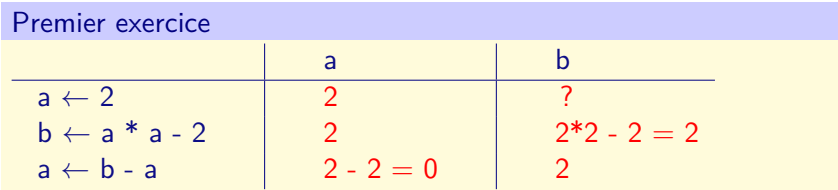

#### Échanger a et b ?  $tmp \leftarrow a$  $a \leftarrow b$  $b \leftarrow \text{tmp}$ En Python  $tmp = a$  $a = b$  $b = tmp$

# <span id="page-74-0"></span>Exercices faciles

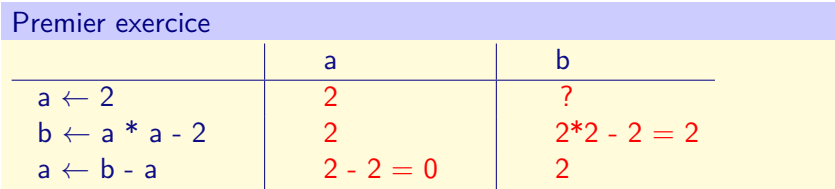

#### Échanger a et b ?

 $tmp \leftarrow a$  $a \leftarrow b$  $b \leftarrow \text{tmp}$  En Python  $tmp = a$  $a = b$  $b = \text{tmp}$ 

Coût en espace mémoire : 3 (entiers)

# <span id="page-75-0"></span>Échangeons

Échanger a et b en coût en espace mémoire  $= 2$  (entiers)?

# <span id="page-76-0"></span>Échangeons

Échanger a et b en coût en espace mémoire  $= 2$  (entiers)?

 $a \leftarrow a + b$  $b \leftarrow a - b$  $a \leftarrow a - b$ 

# <span id="page-77-0"></span>Échangeons

Échanger a et b en coût en espace mémoire  $= 2$  (entiers)?

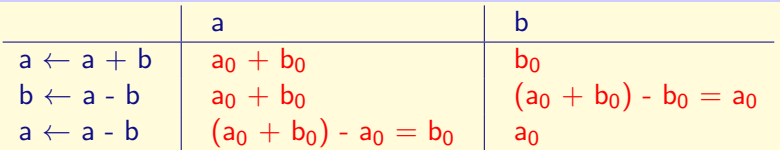

# <span id="page-78-0"></span>Échangeons

Échanger a et b en coût en espace mémoire  $= 2$  (entiers)?

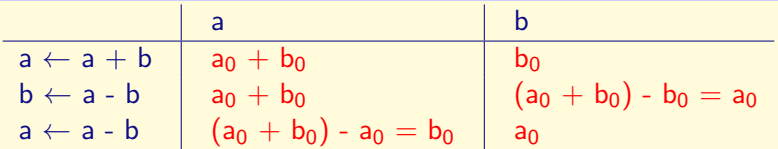

$$
\begin{array}{l} b \leftarrow a + b \\ a \leftarrow a + b \\ b \leftarrow a - b \\ a \leftarrow a - 2b \end{array}
$$

# <span id="page-79-0"></span>Échangeons

Échanger a et b en coût en espace mémoire  $= 2$  (entiers)?

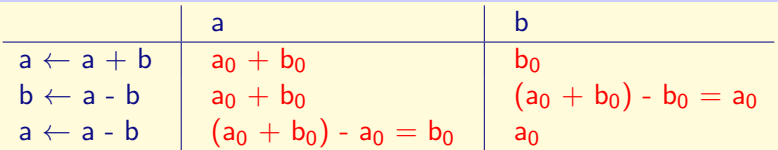

$$
\begin{array}{c|c|c|c} & a & b \\ \hline b \leftarrow a + b & a_0 & a_0 + b_0 \\ a \leftarrow a + b & 2a_0 + b_0 & a_0 + b_0 \\ b \leftarrow a - b & 2a_0 + b_0 & a_0 \\ a \leftarrow a - 2b & b_0 & a_0 \end{array}
$$

# <span id="page-80-0"></span>Plan

[Introduction](#page-3-0) [Le malaise](#page-3-0) [La magie](#page-9-0)

### [Algorithmique structurée](#page-39-0)

[Les objets](#page-56-0) [Affectation et état](#page-63-0)

### **[Conditionnelle](#page-80-0)**

[Itérations et invariant](#page-84-0) [Fonctions et récursivité](#page-115-0) [Exemples d'algorithmes](#page-132-0) [Factorielle](#page-132-0) [Moyenne, Médiane etc ...](#page-160-0) **[Complexité](#page-169-0)** [Logique](#page-173-0) [Raisonnement](#page-178-0) [Algèbre booléenne](#page-181-0) **31 / 73**

# <span id="page-81-0"></span>Composition conditionnelle

Si C alors  $A_1$  sinon  $A_2$ 

+ Cas particulier Si C alors  $A_1$ 

<span id="page-82-0"></span>Composition conditionnelle

 $Si$  C alors  $A_1$  sinon  $A_2$ 

 $+$  Cas particulier Si C alors A<sub>1</sub> Exemple : maximum de A et B ?  $Si A < B$  if  $A < B$ : alors  $MAX \leftarrow B$  $MAX = B$  $s$ inon MAX ← A else:  $MAX = A$ 

- $\triangleright$  Coût = Coût(test) + max (Coût (alors), Coût (sinon))
- $\triangleright$  Coût en espace mémoire = 3 (entiers)

<span id="page-83-0"></span>Composition conditionnelle

 $Si$  C alors  $A_1$  sinon  $A_2$ 

 $+$  Cas particulier Si C alors A<sub>1</sub> Exemple : maximum de A et B ?  $Si A < B$  if  $A < B$ : alors MAX ← B ␣␣␣␣MAX = B  $s$ inon MAX ← A else:  $\lim_{\text{max}} MAX = A$ 

- $\triangleright$  Coût = Coût(test) + max (Coût (alors), Coût (sinon))
- $\triangleright$  Coût en espace mémoire = 3 (entiers)

# <span id="page-84-0"></span>Plan

[Introduction](#page-3-0) [Le malaise](#page-3-0) [La magie](#page-9-0)

#### [Algorithmique structurée](#page-39-0)

[Les objets](#page-56-0) [Affectation et état](#page-63-0)

**[Conditionnelle](#page-80-0)** 

### [Itérations et invariant](#page-84-0)

[Fonctions et récursivité](#page-115-0) [Exemples d'algorithmes](#page-132-0) [Factorielle](#page-132-0) [Moyenne, Médiane etc ...](#page-160-0) **[Complexité](#page-169-0)** [Logique](#page-173-0) [Raisonnement](#page-178-0) [Algèbre booléenne](#page-181-0) **33 / 73**

# <span id="page-85-0"></span>Composition itérative

Selon une condition de terminaison C.

Tantque (non C) faire A

Exemple : Calculer la somme des n premiers entiers

# <span id="page-86-0"></span>Composition itérative

Selon une condition de terminaison C.

Tantque (non C) faire A

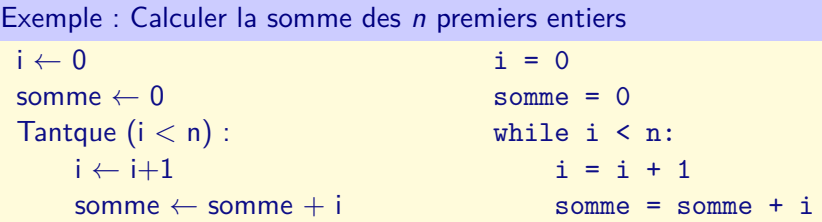

# <span id="page-87-0"></span>Composition itérative

Selon une condition de terminaison C.

Tantque (non C) faire A

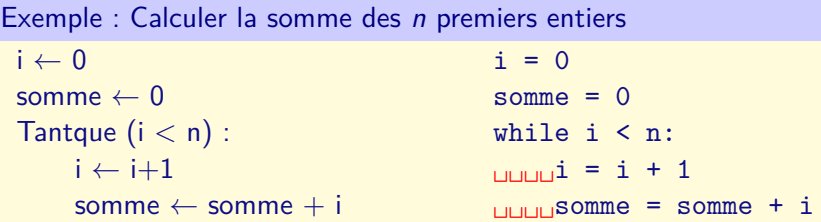

La complexité d'une boucle est la somme des coûts de toutes les itérations.

# <span id="page-88-0"></span>Composition itérative

Selon une condition de terminaison C.

Tantque (non C) faire A

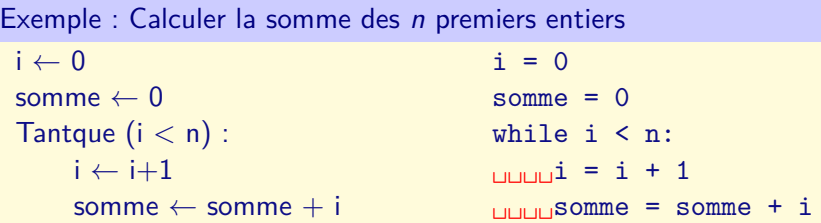

La complexité d'une boucle est la somme des coûts de toutes les itérations.

- $\triangleright$  Coût =  $n + 1$  tests + 2n additions
- $\triangleright$  Coût en espace mémoire = 3 (entiers)  $34/73$

## <span id="page-89-0"></span>Preuve de correction d'un algorithme

```
i \leftarrow 0somme \leftarrow 0Tantque (i < n):
      i \leftarrow i+1somme \leftarrow somme + i
```
### <span id="page-90-0"></span>Preuve de correction d'un algorithme

```
i \leftarrow 0somme \leftarrow 0Tantque (i < n):
      i \leftarrow i+1somme \leftarrow somme + i
```

$$
some = \sum_{k=0}^{k=i} k
$$

### <span id="page-91-0"></span>Preuve de correction d'un algorithme

```
i \leftarrow 0somme \leftarrow 0 {somme = \sum_{k=0}^{k=i} k, i.e 0 = 0}
Tantque (i < n):
      i \leftarrow i+1somme \leftarrow somme + i
```

$$
some = \sum_{k=0}^{k=i} k
$$

# <span id="page-92-0"></span>Preuve de correction d'un algorithme

$$
i \leftarrow 0
$$
  
some  $\leftarrow 0$  {*some* =  $\sum_{k=0}^{k=i} k$ , *i.e* 0 = 0}  
Tantque (*i* < n) : {*some* =  $\sum_{k=0}^{k=i} k$ }  
*i*  $\leftarrow$  *i*+1  
some  $\leftarrow$  some + *i*

$$
some = \sum_{k=0}^{k=i} k
$$

# <span id="page-93-0"></span>Preuve de correction d'un algorithme

$$
i \leftarrow 0
$$
  
\n
$$
i \leftarrow 0
$$
  
\n
$$
i \leftarrow 0 \{ \text{some} = \sum_{k=0}^{k=i} k, \ i.e \ 0 = 0 \}
$$
  
\n
$$
i \leftarrow i+1
$$
  
\n
$$
i \leftarrow i+1
$$
  
\n
$$
i \leftarrow 0 \text{ some } i \in \mathbb{N} \}
$$
  
\n
$$
i \leftarrow i+1
$$
  
\n
$$
i \leftarrow 0 \text{ some } i \in \mathbb{N} \}
$$
  
\n
$$
i \leftarrow i+1
$$
  
\n
$$
i \leftarrow 0 \text{ some } i \in \mathbb{N} \}
$$
  
\n
$$
i \leftarrow i+1
$$
  
\n
$$
i \leftarrow 0 \text{ some } i \in \mathbb{N} \}
$$
  
\n
$$
i \leftarrow i+1
$$
  
\n
$$
i \leftarrow i+1
$$
  
\n
$$
i \leftarrow i+1
$$
  
\n
$$
i \leftarrow i+1
$$
  
\n
$$
i \leftarrow j \leftarrow j \text{ some } i \in \mathbb{N} \}
$$
  
\n
$$
i \leftarrow j \leftarrow j \text{ some } j \in \mathbb{N} \}
$$

$$
some = \sum_{k=0}^{k=i} k
$$

### <span id="page-94-0"></span>Exercice : que calcule cet algorithme ?

```
# A et B sont des entiers > 0
R = AQ = 0while R >= B:
   R = R - BQ = Q + 1# Résultat : le couple (Q,R)
```
### <span id="page-95-0"></span>Exercice : que calcule cet algorithme ?

```
# A et B sont des entiers > 0
R = AQ = 0while R >= B:
   R = R - BQ = Q + 1# Résultat : le couple (Q,R)
```
Calcule le quotient et le reste de la division euclidienne de A par B.

### <span id="page-96-0"></span>Exercice : que calcule cet algorithme ?

```
# A et B sont des entiers > 0
R = AQ = Qwhile R >= B:
   R = R - BQ = Q + 1# Résultat : le couple (Q,R)
```
Calcule le quotient et le reste de la division euclidienne de A par B.

**Complexité** 

### <span id="page-97-0"></span>Exercice : que calcule cet algorithme ?

```
# A et B sont des entiers > 0
R = AQ = 0while R >= B:
   R = R - BQ = Q + 1# Résultat : le couple (Q,R)
```
Calcule le quotient et le reste de la division euclidienne de A par B.

#### **Complexité**

- ► Coût en nombre d'opérations sur les entiers  $2 * Q + 2$
- $\triangleright$  Coût en espace mémoire = 4 (entiers)

# <span id="page-98-0"></span>Prouver cet algorithme de division euclidienne ?

```
R \leftarrow AQ \leftarrow 0Tantque (R \geq B) :
       R \leftarrow R - RQ \leftarrow Q + 1
```
# <span id="page-99-0"></span>Prouver cet algorithme de division euclidienne ?

```
R \leftarrow AQ \leftarrow 0Tantque (R \geq B):
      R \leftarrow R - RQ \leftarrow Q + 1
```
# <span id="page-100-0"></span>Prouver cet algorithme de division euclidienne ?

```
R \leftarrow AQ \leftarrow 0Tantque (R \geq B) :
       R \leftarrow R - RQ \leftarrow Q + 1
```
Invariant

 $B * Q + R = A$  et  $R > 0$ 

# <span id="page-101-0"></span>Prouver cet algorithme de division euclidienne ?

```
{A \text{ et } B \text{ deux entiers } > 0}R \leftarrow AQ \leftarrow 0 {B \ast Q + R = B \ast 0 + A = A, et R > 0 car A > 0}
Tantque (R \geq B):
      R \leftarrow R - RQ \leftarrow Q + 1
```
Invariant

 $B \ast Q + R = A$  et  $R > 0$ 

# <span id="page-102-0"></span>Prouver cet algorithme de division euclidienne ?

```
{A \text{ et } B \text{ deux entiers } > 0}R \leftarrow AQ \leftarrow 0 {B \times Q + R = B \times 0 + A = A, et R \ge 0 car A > 0}
Tantque (R > B): \{B * Q + R = A \text{ et } R > 0 \}R \leftarrow R - RQ \leftarrow Q + 1
```
Invariant

 $B \ast Q + R = A$  et  $R > 0$ 

# <span id="page-103-0"></span>Prouver cet algorithme de division euclidienne ?

$$
\{A \text{ et } B \text{ deux entiers} > 0\}
$$
\n
$$
R \leftarrow A
$$
\n
$$
Q \leftarrow 0 \quad \{B * Q + R = B * 0 + A = A, \text{ et } R \ge 0 \text{ car } A > 0 \}
$$
\n
$$
\text{Tantque } (R \ge B): \quad \{B * Q + R = A \text{ et } R \ge 0 \}
$$
\n
$$
R \leftarrow R - B
$$
\n
$$
Q \leftarrow Q + 1
$$
\n
$$
\{B * Q' + R' = B * (Q + 1) + (R - B) = B * Q + R = A
$$
\n
$$
\text{ et } R' = R - B \ge 0 \text{ car } R \ge B \text{ (condition du Tantque)}\}
$$

$$
B \ast Q + R = A \text{ et } R \geq 0
$$

# <span id="page-104-0"></span>Prouver cet algorithme de division euclidienne ?

 ${A \text{ et } B \text{ deux entiers } > 0}$  $R \leftarrow A$  $Q \leftarrow 0$  { $B \ast Q + R = B \ast 0 + A = A$ , et  $R \ge 0$  car  $A > 0$ } Tantque  $(R > B)$ :  $\{B * Q + R = A \text{ et } R > 0 \}$  $R \leftarrow R - R$  $Q \leftarrow Q + 1$  ${B \times Q' + R' = B \times (Q + 1) + (R - B) = B \times Q + R} = A$ et  $R' = R - B \geq 0$  car  $R \geq B$  (condition du Tantque)}  ${A = B * Q + R \text{ et } 0 \le R \le B}$ 

$$
B \ast Q + R = A \text{ et } R \geq 0
$$

# <span id="page-105-0"></span>Composition itérative

Pour  $i = 1$  à n

Exemple : Calculer la somme des  $n$  premiers entiers

Somme  $\leftarrow$  0 Pour  $i = 1$  à n : Somme ← Somme + i

 $\blacktriangleright$  Coût  $=$ 

 $\triangleright$  Coût en espace mémoire  $=$ 

# <span id="page-106-0"></span>Composition itérative

Pour  $i = 1$  à n

Exemple : Calculer la somme des *n* premiers entiers

Somme  $\leftarrow 0$ Pour  $i = 1$  à n : Somme ← Somme + i

- $\triangleright$  Coût = 2n additions + n tests
- $\triangleright$  Coût en espace mémoire = 3 (entiers)

Peut-on faire mieux ?

# <span id="page-107-0"></span>Composition itérative

Pour  $i = 1$  à n

Exemple : Calculer la somme des *n* premiers entiers

Somme  $\leftarrow 0$ Pour  $i = 1$  à n : Somme ← Somme + i

- $\triangleright$  Coût = 2n additions + n tests
- $\triangleright$  Coût en espace mémoire = 3 (entiers)

Peut-on faire mieux? Gauss :  $n(n+1)/2$
### <span id="page-108-0"></span>Composition itérative

Pour  $i = 1$  à n

Exemple : Calculer la somme des *n* premiers entiers

Somme  $\leftarrow 0$ Pour  $i = 1$  à n : Somme ← Somme + i

- $\triangleright$  Coût = 2n additions + n tests
- $\triangleright$  Coût en espace mémoire  $=$  3 (entiers)

Peut-on faire mieux? Gauss :  $n(n+1)/2$ Exercices possibles : somme des  $n$  premiers entiers,  $x^n$ ,  $k$ -ième élément de  $u_n$ , intérêts composés ...

## <span id="page-109-0"></span>Composition itérative

Pour  $i = 1$  à n

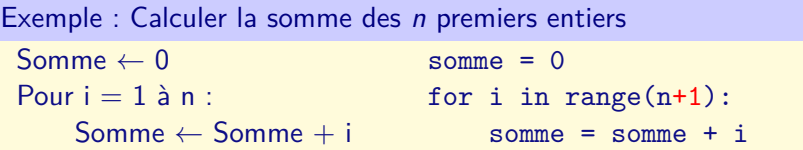

- $\triangleright$  Coût = 2n additions + n tests
- $\triangleright$  Coût en espace mémoire = 3 (entiers)

Peut-on faire mieux? Gauss :  $n(n+1)/2$ Exercices possibles : somme des  $n$  premiers entiers,  $x^n$ ,  $k$ -ième élément de  $u_n$ , intérêts composés ...

```
Digression : les listes Python
```
Listes ou plutôt tableaux

Un ensemble de N éléments numérotés de 0 à N-1

```
# Liste de 5 entiers
```

```
L = [15, 42, 1, 23, -10]
```

```
# Accès à chacun des éléments de la liste
somme = L[0] + L[1] + L[2] + L[3] + L[4]L[4] = 0
```
<span id="page-111-0"></span>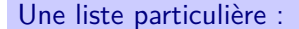

l'instruction  $rac{1}{2}$  range  $(N)$ 

Elle permet de créer la liste des N premiers entiers de 0 à  $N - 1$ .

```
>>> L = range(10)>>> L[0]
0
>>> L[5]
5
```
<span id="page-112-0"></span>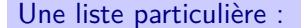

 $l'$ instruction  $\vert$  range  $(N)$ 

Elle permet de créer la liste des N premiers entiers de 0 à  $N - 1$ .

```
>> L = range(10)>>> L[0]
0
>>> L[5]
5
```
Variantes :

range(M, N) va de  $M$  à  $N-1$ . range(M, N, P) va de M à  $N-1$  avec un pas P.

```
for ... in ...
En Python l'itération s'effectue par parcours d'une liste :
L = [15, 42, 1, 23, -10]for i in L:
     i = i * iprint "Un nombre",i,"et son carré",j
```
<span id="page-114-0"></span>for ... in ...

En Python l'itération s'effectue par parcours d'une liste :

```
L = [15, 42, 1, 23, -10]for i in L:
    i = i * iprint "Un nombre",i,"et son carré",j
```
On utilisera en général la forme

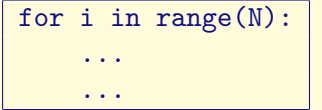

Pour i allant de 0 à N-1 :

... ...

## <span id="page-115-0"></span>Plan

[Introduction](#page-3-0) [Le malaise](#page-3-0) [La magie](#page-9-0)

### [Algorithmique structurée](#page-39-0)

[Les objets](#page-56-0) [Affectation et état](#page-63-0) **[Conditionnelle](#page-80-0)** [Itérations et invariant](#page-84-0)

### [Fonctions et récursivité](#page-115-0)

[Exemples d'algorithmes](#page-132-0) [Factorielle](#page-132-0) [Moyenne, Médiane etc ...](#page-160-0) **[Complexité](#page-169-0)** [Logique](#page-173-0) [Raisonnement](#page-178-0) [Algèbre booléenne](#page-181-0) **43 / 73**

# <span id="page-116-0"></span>Notion de fonction en informatique

#### **Motivation**

- ▶ Organiser le code
- $\blacktriangleright$  Isoler des parties réutilisables
- ► Faciliter le développement et la maintenance

# <span id="page-117-0"></span>Notion de fonction en informatique

#### **Motivation**

- ▶ Organiser le code
- $\blacktriangleright$  Isoler des parties réutilisables
- ► Faciliter le développement et la maintenance

def nomdelafonction(arguments):

 $\mathsf{En}$  Python :  $\vert \mathsf{L}_{\mathsf{L}\mathsf{L}\mathsf{L}\mathsf{L}\mathsf{L}}\ldots\vert$ 

**dubureturn valeur** 

# <span id="page-118-0"></span>Notion de fonction en informatique

#### **Motivation**

- ▶ Organiser le code
- $\blacktriangleright$  Isoler des parties réutilisables
- ► Faciliter le développement et la maintenance

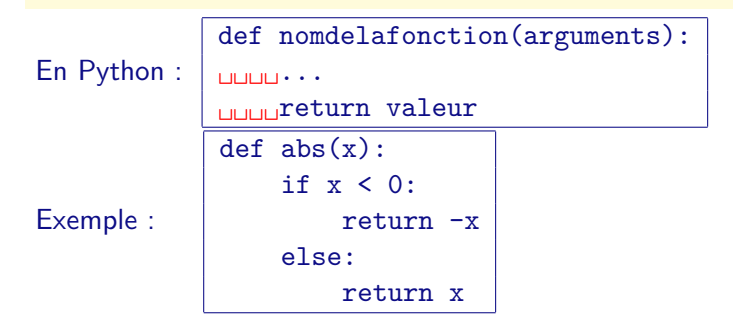

### <span id="page-119-0"></span>Exercice : maximum

 $\triangleright$  Écrire un algorithme qui calcule le maximum de 2 entiers.

### <span id="page-120-0"></span>Exercice : maximum

 $\triangleright$  Écrire un algorithme qui calcule le maximum de 2 entiers.

Une solution

Si  $A > B$  alors Max  $\leftarrow A$  sinon Max  $\leftarrow B$ 

### <span id="page-121-0"></span>Exercice : maximum

 $\triangleright$  Écrire un algorithme qui calcule le maximum de 2 entiers.

Une solution

Si  $A > B$  alors Max  $\leftarrow$  A sinon Max  $\leftarrow$  B

 $\triangleright$  Écrire une fonction qui calcule le maximum de deux entiers?

### <span id="page-122-0"></span>Exercice : maximum

 $\triangleright$  Écrire un algorithme qui calcule le maximum de 2 entiers.

Une solution

Si  $A > B$  alors Max  $\leftarrow$  A sinon Max  $\leftarrow$  B

 $\triangleright$  Écrire une fonction qui calcule le maximum de deux entiers?

### Une solution en Python

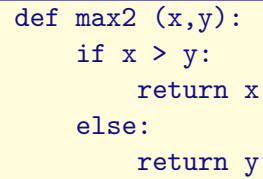

### <span id="page-123-0"></span>Maximum de A, B, C et D.

Écrire un algorithme qui calcule le maximum de 4 entiers.

### <span id="page-124-0"></span>Maximum de A, B, C et D.

Écrire un algorithme qui calcule le maximum de 4 entiers.

```
Solution 1
Si A > B et A > C et A > D Alors Max \leftarrow ASinon
     Si B > A et B > C et B > D alors Max \leftarrow BSinon
          Si C>A et C>B et C>D alors Max \leftarrow C
          Sinon Max ← D
```
Solution 2

```
Si A > B et A > C et A > D Alors Max \leftarrow ASinon
     Si B > C et B > D alors Max \leftarrow BSinon
          Si C > D alors Max \leftarrow CSinon Max ← D
```
## <span id="page-125-0"></span>Maximum de A, B, C et D.

 $\triangleright$  Écrire un algorithme qui calcule le maximum de 4 entiers?

## <span id="page-126-0"></span>Maximum de A, B, C et D.

 $\triangleright$  Écrire un algorithme qui calcule le maximum de 4 entiers?

Solution 3 :  $Max = A$ if  $B > Max:$  Max = B if  $C > Max:$  Max =  $C$ if  $D > Max:$  Max =  $D$ 

## <span id="page-127-0"></span>Maximum de A, B, C et D.

 $\triangleright$  Écrire un algorithme qui calcule le maximum de 4 entiers ?

Solution 3 :

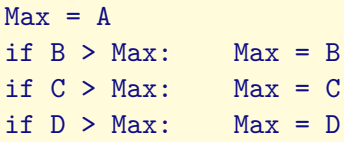

#### Solution 4 : En utilisant max2

 $M1 = max2(A,B)$  $M2 = max2(C,D)$  $Max = max2(M1,M2)$ 

## <span id="page-128-0"></span>Maximum de A, B, C et D.

 $\triangleright$  Écrire un algorithme qui calcule le maximum de 4 entiers?

Solution 3 :

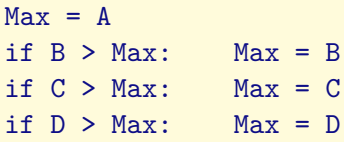

Solution 4 : En utilisant max2

 $M1 = max2(A,B)$  $M2 = max2(C,D)$  $Max = max2(M1,M2)$ 

ou encore max2(max2 (A, B), max2 (C, D)) **47 / 73**

# <span id="page-129-0"></span>Composition récursive

Une action A est récursive si elle est exprimée par une composition d'actions dont elle fait elle-même partie.

Factorielle : n!

- $\blacktriangleright$   $0! = 1$
- $\blacksquare$  n! = n \* (n 1)!

## <span id="page-130-0"></span>Composition récursive

Une action A est récursive si elle est exprimée par une composition d'actions dont elle fait elle-même partie.

Factorielle : n!

- $\blacktriangleright$   $0! = 1$
- $\blacksquare$  n! = n \* (n 1)!

En Python :

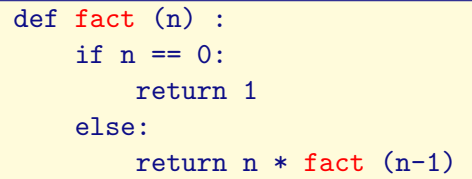

## <span id="page-131-0"></span>Composition récursive

Une action A est récursive si elle est exprimée par une composition d'actions dont elle fait elle-même partie.

Factorielle : n!

- $\blacktriangleright$  0! = 1
- $\blacksquare$  n! = n \* (n 1)!

En Python :

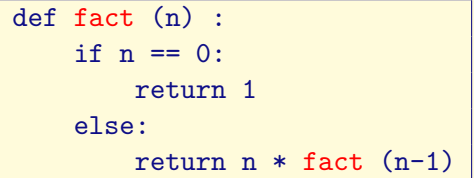

Exemple :

 $fact(2) = 2*fact(1) = 2*1*fact(0) = 2*1*1 = 2$  **48** / 73

# <span id="page-132-0"></span>Plan

[Introduction](#page-3-0) [Le malaise](#page-3-0) [La magie](#page-9-0) [Algorithmique structurée](#page-39-0) [Les objets](#page-56-0) [Affectation et état](#page-63-0) **[Conditionnelle](#page-80-0)** [Itérations et invariant](#page-84-0) [Fonctions et récursivité](#page-115-0) [Exemples d'algorithmes](#page-132-0) [Factorielle](#page-132-0) [Moyenne, Médiane etc ...](#page-160-0) **[Complexité](#page-169-0)** [Logique](#page-173-0) [Raisonnement](#page-178-0) [Algèbre booléenne](#page-181-0) **49 / 73**

### <span id="page-133-0"></span>**Factorielle**

### Écrire un algorithme qui calcule factorielle avec une boucle tant que.

# <span id="page-134-0"></span>**Quizz**

Quel programme calcule factorielle n dans la variable F ? A  $i \leftarrow 0$ ;  $F \leftarrow 1$  : Tantque  $(i \leq n)$ :  $i \leftarrow i + 1$ :  $F \leftarrow F * i$ : B  $i \leftarrow 0$ ;  $F \leftarrow 1$ : Tantque  $(i < n)$ :  $i \leftarrow i + 1$ :  $F \leftarrow F * i$ C  $i \leftarrow 1$  ;  $F \leftarrow 1$ : Tantque  $(i \leq n)$ :  $F \leftarrow F * i$ :  $i \leftarrow i + 1$ : D  $i \leftarrow 0$  :  $F \leftarrow 1$ : Tantque  $(i < n)$ :  $F \leftarrow F * i$ 

 $i \leftarrow i + 1$ :

# <span id="page-135-0"></span>Programme A

 $i \leftarrow 0$ ;  $F \leftarrow 1$ : Tantque  $(i \leq n)$ :  $i \leftarrow i + 1$ ;  $F \leftarrow F * i$ ;

Invariant

# <span id="page-136-0"></span>Programme A

 $i \leftarrow 0$ ;  $F \leftarrow 1$ : Tantque  $(i \leq n)$ :  $i \leftarrow i + 1$ ;  $F \leftarrow F * i$ :

Invariant

# <span id="page-137-0"></span>Programme A

$$
i \leftarrow 0;
$$
  
\n $F \leftarrow 1;$  { $F = i!, i.e. F = 1 = 0! = i!$  }  
\nTantque ( $i \leftarrow n$ ) :  
\n $i \leftarrow i + 1;$   
\n $F \leftarrow F * i;$ 

Invariant

# <span id="page-138-0"></span>Programme A

$$
i \leftarrow 0;
$$
  
\n $F \leftarrow 1;$  { $F = i!, i.e. F = 1 = 0! = i!$  }  
\nTantque ( $i \leftarrow n$ ) : { $F = i!$ }  
\n $i \leftarrow i + 1;$   
\n $F \leftarrow F * i;$ 

Invariant

# <span id="page-139-0"></span>Programme A

$$
i \leftarrow 0;
$$
  
\nF ← 1; {F = i!, i.e. F = 1 = 0! = i! }  
\nTantque (i < = n) : {F = i!}   
\n i ← i + 1;  
\nF ← F \* i;  
\n{F' = F \* i' = F \* (i + 1) = i! \* (i + 1) = (i + 1)! i.e. F' = i'!}

Invariant

# <span id="page-140-0"></span>Programme A

i ← 0 ; F ← 1 ; {F = i!, i.e. F = 1 = 0! = i! } Tantque (i <= n) : {F = i!} i ← i +1 ; F ← F \* i ; {F <sup>0</sup> = F ∗ i <sup>0</sup> = F ∗ (i + 1) = i! ∗ (i + 1) = (i + 1)! i.e. F<sup>0</sup> = i 0 !} MAIS {F = i! et i = n + 1 i.e. F = (n + 1)!}

Invariant

## <span id="page-141-0"></span>Programme A

$$
i \leftarrow 0;
$$
  
\nF ← 1; {F = i!, i.e. F = 1 = 0! = i! }  
\nTantque (i < = n) : {F = i!}  
\n
$$
i \leftarrow i + 1;
$$
  
\nF ← F \* i;  
\n{F' = F \* i' = F \* (i + 1) = i! \* (i + 1) = (i + 1)! i.e. F' = i'!}  
\nMAIS {F = i! et i = n + 1 i.e. F = (n + 1)!}

Calcule  $(n + 1)!$  et non *n*!, exemple : si  $n = 1$  alors  $F = 1 * 2$ 

#### Invariant

$$
F = i!
$$

# <span id="page-142-0"></span>Programme B!

 $i \leftarrow 0$ ;  $F \leftarrow 1$ : Tantque  $(i < n)$ :  $i \leftarrow i + 1$ ;  $F \leftarrow F * i$ ;

Invariant

# <span id="page-143-0"></span>Programme B!

 $i \leftarrow 0$ ;  $F \leftarrow 1$ : Tantque  $(i < n)$ :  $i \leftarrow i + 1$ ;  $F \leftarrow F * i$ :

Invariant
## <span id="page-144-0"></span>Programme B!

$$
i \leftarrow 0;
$$
  
\n $F \leftarrow 1;$  { $F = (i - 1)!$  *i.e.*  $F = 1 = 0! = i!}$   
\nTantque ( $i < n$ ) :  
\n $i \leftarrow i + 1;$   
\n $F \leftarrow F * i;$ 

$$
F = i!
$$

## <span id="page-145-0"></span>Programme B!

$$
i \leftarrow 0; \nF \leftarrow 1; \{F = (i - 1)! i.e. F = 1 = 0! = i!\} \nTantque (i < n): \{F = i!\} \n i \leftarrow i + 1; \n F \leftarrow F * i;
$$

Invariant

## <span id="page-146-0"></span>Programme B!

i ← 0;  
\nF ← 1; {F = (i - 1)! i.e. F = 1 = 0! = i!}  
\nTantque (i < n): {F = i!}  
\n
$$
i \leftarrow i + 1;
$$
  
\nF ← F \* i; {F' = F \* i' = i! \* (i + 1) = (i + 1)! i.e. F' = i'!}

Invariant

## <span id="page-147-0"></span>Programme B!

$$
i \leftarrow 0;
$$
  
\nF ← 1; {F = (i - 1)! i.e. F = 1 = 0! = i!}  
\nTantque (i < n): {F = i!}  
\n
$$
i \leftarrow i + 1;
$$
  
\nF ← F \* i; {F' = F \* i' = i! \* (i + 1) = (i + 1)! i.e. F' = i'!}  
\nDONC {F = i! et i = n i.e. F = n!}

Invariant

# <span id="page-148-0"></span>Programme C!

 $i \leftarrow 1$ :  $F \leftarrow 1$ : Tantque  $(i \leq n)$ :  $F \leftarrow F * i$ ;  $i \leftarrow i + 1$ ;

# <span id="page-149-0"></span>Programme C!

 $i \leftarrow 1$ :  $F \leftarrow 1$ : Tantque  $(i \leq n)$ :  $F \leftarrow F * i$ ;  $i \leftarrow i + 1$ ;

Invariant

 $F = (i - 1)!$ 

# <span id="page-150-0"></span>Programme C!

$$
i \leftarrow 1; \nF \leftarrow 1; {F = i! i.e. F = 1 = 0! = (1 - 1)! = (i - 1)!} \nTantque (i < = n) : \nF \leftarrow F * i; \ni \leftarrow i + 1;
$$

$$
F=(i-1)!
$$

# <span id="page-151-0"></span>Programme C!

$$
i \leftarrow 1; \nF \leftarrow 1; {F = i! i.e. F = 1 = 0! = (1 - 1)! = (i - 1)!} \nTantque (i < = n) : {F = (i - 1)!} \nF \leftarrow F * i; \ni \leftarrow i + 1;
$$

Invariant

 $F = (i - 1)!$ 

# <span id="page-152-0"></span>Programme C!

$$
i \leftarrow 1; \quad \{F = i | i.e. F = 1 = 0! = (1 - 1)! = (i - 1)!\}
$$
  
\nTantque (i  $\leftarrow$  n) : \{F = (i - 1)!\}  
\n
$$
F \leftarrow F * i; \quad i \leftarrow i + 1; \quad \{F' = F * i = (i - 1)! * i = i! \text{ i.e.}
$$
  
\n
$$
F' = (i + 1 - 1)! = (i' - 1)!\}
$$

$$
F=(i-1)!
$$

# <span id="page-153-0"></span>Programme C!

$$
i \leftarrow 1;
$$
  
\nF ← 1; {F = i! i.e. F = 1 = 0! = (1 - 1)! = (i - 1)!}  
\nTantque (i *<* = n) : {F = (i - 1)!}  
\nF ← F \* i;  
\n i ← i + 1; {F' = F \* i = (i - 1)! \* i = i! i.e.  
\nF' = (i + 1 - 1)! = (i' - 1)!}  
\nÀ la sorte de la boucle nous avons F = (i-1)! et i = n+1 DONC  
\nF = n!

$$
F=(i-1)!
$$

# <span id="page-154-0"></span>Programme D

 $i \leftarrow 0$ ;  $F \leftarrow 1$ : Tantque  $(i < n)$ :  $F \leftarrow F * i$ ;  $i \leftarrow i + 1$ ;

# <span id="page-155-0"></span>Programme D

 $i \leftarrow 0$ ;  $F \leftarrow 1$ : Tantque  $(i < n)$ :  $F \leftarrow F * i$ ;  $i \leftarrow i + 1$ ;

Invariant

## <span id="page-156-0"></span>Programme D

$$
i \leftarrow 0;
$$
  
\n
$$
F \leftarrow 1; \quad \{F = i! \ i.e. \ F = 1 = 0! = i!\}
$$
  
\nTantque (i < n):  
\n
$$
F \leftarrow F * i;
$$
  
\n
$$
i \leftarrow i + 1;
$$

$$
F = i!
$$

## <span id="page-157-0"></span>Programme D

$$
i \leftarrow 0;
$$
  
\n $F \leftarrow 1;$  { $F = i!$  *i.e.*  $F = 1 = 0! = i!$ }  
\nTantque ( $i < n$ ) : { $F = i!$ }  
\n $F \leftarrow F * i;$   
\n $i \leftarrow i + 1;$ 

Invariant

## <span id="page-158-0"></span>Programme D

$$
i \leftarrow 0;
$$
  
\n
$$
F \leftarrow 1; \{F = i! \ i.e. \ F = 1 = 0! = i!\}
$$
  
\nTantque (i < n): \{F = i!\}  
\n
$$
F \leftarrow F * i;
$$
  
\n
$$
i \leftarrow i + 1; \{F' = F * i = i! * i \ i.e. \ F' \neq i'!\}
$$

Invariant

## <span id="page-159-0"></span>Programme D

$$
i \leftarrow 0;
$$
  
\nF ← 1; {F = i! i.e. F = 1 = 0! = i!}  
\nTantque (i < n): {F = i!}  
\nF ← F \* i;  
\n i ← i + 1; {F' = F \* i = i! \* i i.e. F' ≠ i'!}  
\nOn ne peut pas terminer la preuve car cet algorithme calcule i \* i!  
\navec i inititalisé à 0 (cad 0) et non n!  
\nExemple : si n = 1 alors F = 0 \* 1 = 0

$$
F = i!
$$

## <span id="page-160-0"></span>Plan

[Introduction](#page-3-0) [Le malaise](#page-3-0) [La magie](#page-9-0) [Algorithmique structurée](#page-39-0) [Les objets](#page-56-0) [Affectation et état](#page-63-0) **[Conditionnelle](#page-80-0)** [Itérations et invariant](#page-84-0) [Fonctions et récursivité](#page-115-0) [Exemples d'algorithmes](#page-132-0) **[Factorielle](#page-132-0)** [Moyenne, Médiane etc ...](#page-160-0) **[Complexité](#page-169-0)** [Logique](#page-173-0) [Raisonnement](#page-178-0) [Algèbre booléenne](#page-181-0) **56 / 73**

### <span id="page-161-0"></span>Moyenne

Proposer un algorithme qui calcule la moyenne d'un tableau Tab de taille  $n > 0$ .

### <span id="page-162-0"></span>**Moyenne**

Proposer un algorithme qui calcule la moyenne d'un tableau Tab de taille  $n > 0$ .

Algorithme

 $mov \leftarrow 0$ : Pour  $i = 0$  jusqu'à  $n - 1$  :  $moy \leftarrow moy + Tab[i]/n$ ;

### <span id="page-163-0"></span>**Moyenne**

Proposer un algorithme qui calcule la moyenne d'un tableau Tab de taille  $n > 0$ .

Algorithme

 $mov \leftarrow 0$ : Pour  $i = 0$  jusqu'à  $n - 1$  :  $moy \leftarrow moy + Tab[i]/n$ ;

Attention aux arrondis

### <span id="page-164-0"></span>Médiane

#### Calculer la médiane d'un tableau Tab de taille n?

## <span id="page-165-0"></span>Médiane

#### Calculer la médiane d'un tableau Tab de taille n?

Algorithme naïf :

## <span id="page-166-0"></span>Médiane

#### Calculer la médiane d'un tableau Tab de taille n? Algorithme naïf :

- $\triangleright$  Tant que le tableau a une taille plus grande que 3, oter le maximum et le minimum.
- ► Ensuite calculer la médiane d'un tableau d'un ou deux éléments.

## <span id="page-167-0"></span>Médiane

#### Calculer la médiane d'un tableau Tab de taille n ? Algorithme naïf :

- $\blacktriangleright$  Tant que le tableau a une taille plus grande que 3, oter le maximum et le minimum.
- <sup>I</sup> Ensuite calculer la médiane d'un tableau d'un ou deux éléments.

#### Algorithme

 $Tab \leftarrow trier(Tab)$ Si n  $\%$  2 = 1 Alors med  $\leftarrow$  Tab[n/2] Sinon med  $\leftarrow$  (Tab[n/2-1]+Tab[n/2]) /2

## <span id="page-168-0"></span>Médiane

#### Calculer la médiane d'un tableau Tab de taille n ? Algorithme naïf :

- $\blacktriangleright$  Tant que le tableau a une taille plus grande que 3, oter le maximum et le minimum.
- <sup>I</sup> Ensuite calculer la médiane d'un tableau d'un ou deux éléments.

#### Algorithme

```
Tab \leftarrow trier(Tab)Si n \% 2 = 1
       Alors med \leftarrow Tab[n/2]
       Sinon med \leftarrow (Tab[n/2-1]+Tab[n/2]) /2
```
Il existe un algorithme linéaire. **58 / 73**

## <span id="page-169-0"></span>Plan

[Introduction](#page-3-0) [Le malaise](#page-3-0) [La magie](#page-9-0) [Algorithmique structurée](#page-39-0) [Les objets](#page-56-0) [Affectation et état](#page-63-0) **[Conditionnelle](#page-80-0)** [Itérations et invariant](#page-84-0) [Fonctions et récursivité](#page-115-0) [Exemples d'algorithmes](#page-132-0) [Factorielle](#page-132-0) [Moyenne, Médiane etc ...](#page-160-0) [Complexité](#page-169-0) [Logique](#page-173-0)

[Raisonnement](#page-178-0)

[Algèbre booléenne](#page-181-0) **59 / 73**

## <span id="page-170-0"></span>Puissance rapide

#### Idée mathématique

$$
puis(x, n) = \begin{cases} x, & \text{si } n = 1\\uis(x^2, n/2), & \text{si } n \text{ est pair} \\ x \times puis(x^2, (n-1)/2), & \text{si } n > 2 \text{ est impair} \end{cases}
$$

## <span id="page-171-0"></span>Puissance rapide

Idée mathématique

$$
puis(x, n) = \begin{cases} x, & \text{si } n = 1\\uis(x^2, n/2), & \text{si } n \text{ est pair} \\ x \times puis(x^2, (n-1)/2), & \text{si } n > 2 \text{ est impair} \end{cases}
$$

```
def puisrapide(x,n):
if (n==1) :
     return x
else :
     if (n\%2 == 0) :
          return puisrapide(x*x,n/2)
     else :
          return x * \text{puisrapide}(x*x, (n-1)/2)Complexité logarithmique O(log_2(n)).
```
## <span id="page-172-0"></span>Puissance rapide

Version itérative

```
def puissrapide(x,n):
    res = 1while n := 0 :
        if (n\&2 == 0) :
            x = x * xn = n/2else :
            res = res*xn= n-1
    return res
```
## <span id="page-173-0"></span>Un outil universel

- $\blacktriangleright$  Pour le raisonnement
- ▶ Expressions booléennes utilisées dans les structures de contrôle (it-then-else, boucle while)
- ► Circuits électroniques pour les opérations de base au niveau du matériel
- en particulier, les calculs arithmétiques se ramènent à du calcul booléen !

# <span id="page-174-0"></span>La logique pour le raisonnement

Un raisonnement permet de déduire une conclusion à partir d'hypothèses On s'intéresse uniquement à la forme d'un raisonnement. S'il est correct, la conclusion tient dès que les hypothèses sont vérifiées. S'assurer de la pertinence des hypothèses ne relève pas le logique (mais de la physique, de la chimie, de l'observation...)

## <span id="page-175-0"></span>Exemple

H1) La nationale 90 est enneigée H2) Toute route enneigée ou verglassée est glissante H3) Toute route glissante est dangereuse C) La nationale 90 est dangereuse

# <span id="page-176-0"></span>Exemple

H1) La nationale 90 est enneigée H2) Toute route enneigée ou verglassée est glissante H3) Toute route glissante est dangereuse C) La nationale 90 est dangereuse

Preuve : De H1 on déduit que la nationale 90 est enneigée ou verglassée. Par H2, il en résulte qu'elle est glissante. Pas H3, il en résulte qu'elle est dangereuse.

## <span id="page-177-0"></span>Exemple

H1) La nationale 90 est enneigée H2) Toute route enneigée ou verglassée est glissante H3) Toute route glissante est dangereuse C) La nationale 90 est dangereuse

Preuve : De H1 on déduit que la nationale 90 est enneigée ou verglassée. Par H2, il en résulte qu'elle est glissante. Pas H3, il en résulte qu'elle est dangereuse.

Dans la suite, on se limite à la logique propositionnelle (pas de quantificateurs, "tout", "il existe").

<span id="page-178-0"></span>**[Physical ComputingCulture générale en Informatique](#page-0-0) [Logique](#page-178-0)**

**[Raisonnement](#page-178-0)**

## Plan

[Introduction](#page-3-0) [Le malaise](#page-3-0) [La magie](#page-9-0) [Algorithmique structurée](#page-39-0) [Les objets](#page-56-0) [Affectation et état](#page-63-0) **[Conditionnelle](#page-80-0)** [Itérations et invariant](#page-84-0) [Fonctions et récursivité](#page-115-0) [Exemples d'algorithmes](#page-132-0) [Factorielle](#page-132-0) [Moyenne, Médiane etc ...](#page-160-0) **[Complexité](#page-169-0)** [Logique](#page-173-0) [Raisonnement](#page-178-0)

[Algèbre booléenne](#page-181-0) **65 / 73**

<span id="page-179-0"></span>**[Physical ComputingCulture générale en Informatique](#page-0-0) [Logique](#page-179-0) [Raisonnement](#page-179-0)**

## Syntaxe des formules logique

On dénote des propositions élémentaires par des lettres p, q, etc. On combine des propositions existantes au moyen de

connecteurs logiques

- $\triangleright$  la conjonction  $\wedge$  (et)
- $\blacktriangleright$  la disjonction  $\vee$  (ou)
- $\blacktriangleright$  la négation  $\neg$  (non)
- $\triangleright$  l'implication  $\Rightarrow$  (implique, entraîne)
- ► l'équivalence ⇔ (équivaut à)

#### **Exemples**

- $\blacktriangleright$  p  $\land \neg q \Rightarrow \neg (p \Rightarrow q)$
- **I**  $p \lor q \Rightarrow p$  66 / 73
<span id="page-180-0"></span>**[Physical ComputingCulture générale en Informatique](#page-0-0) [Logique](#page-180-0) [Raisonnement](#page-180-0)**

### Raisonnement correct

Soient  $H_1, \ldots, H_n$  et C des formules logiques Un raisonnement est une déduction de C en supposant  $H_1, \ldots, H_n$ Notation :  $H_1, \ldots, H_n \vdash C$ Variante : démontrer  $\vdash (H_1 \land \ldots \land H_n) \Rightarrow C$ 

#### Cela peut se faire par différentes techniques

- $\blacktriangleright$  règles de déduction logique Exemple : de  $A \wedge B$ , on peut déduire A
- $\blacktriangleright$  règles de simplification Exemple  $\neg(A \lor B)$  est interchangeable avec  $\neg A \land \neg B$
- $\blacktriangleright$  tables de vérité

## <span id="page-181-0"></span>Plan

[Introduction](#page-3-0) [Le malaise](#page-3-0) [La magie](#page-9-0) [Algorithmique structurée](#page-39-0) [Les objets](#page-56-0) [Affectation et état](#page-63-0) **[Conditionnelle](#page-80-0)** [Itérations et invariant](#page-84-0) [Fonctions et récursivité](#page-115-0) [Exemples d'algorithmes](#page-132-0) [Factorielle](#page-132-0) [Moyenne, Médiane etc ...](#page-160-0) [Complexité](#page-169-0) [Logique](#page-173-0) [Raisonnement](#page-178-0)

[Algèbre booléenne](#page-181-0) **68 / 73**

## <span id="page-182-0"></span>Tables de vérité

On ne s'intéresse pas à la signification des propositions, mais uniquement à leur valeur de vérité, qui peut être faux (dénoté par 0) ou vrai (dénoté par 1).

Une valeur de vérité est appelée un booléen (ou valeur booléenne).

## <span id="page-183-0"></span>Tables de vérité

On ne s'intéresse pas à la signification des propositions, mais uniquement à leur valeur de vérité, qui peut être faux (dénoté par 0) ou vrai (dénoté par 1).

Une valeur de vérité est appelée un booléen (ou valeur booléenne).

La valeur de vérité d'une formule dépend de la valeur de vérité des variables propositionnelles qui la constituent.

## <span id="page-184-0"></span>Tables de vérité

On ne s'intéresse pas à la signification des propositions, mais uniquement à leur valeur de vérité, qui peut être faux (dénoté par 0) ou vrai (dénoté par 1).

Une valeur de vérité est appelée un booléen (ou valeur booléenne).

La valeur de vérité d'une formule dépend de la valeur de vérité des variables propositionnelles qui la constituent.

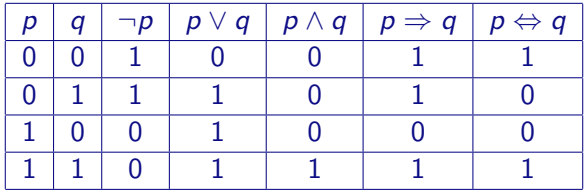

<span id="page-185-0"></span>**Exercice** 

Trouver les valeurs de vérité de

- $\blacktriangleright$  p  $\vee$  q  $\Rightarrow$  p
- $\blacktriangleright$  p  $\land \neg q \Rightarrow \neg (p \Rightarrow q)$

en fonction des valeurs de vérité de p et q

Lorsque la valeur de vérité d'une formule A est 1 dans tous les cas, on dit que A est une tautologie

**[Physical ComputingCulture générale en Informatique](#page-0-0)**

<span id="page-186-0"></span>**[Logique](#page-186-0)**

**[Algèbre booléenne](#page-186-0)**

# Équivalences remarquables

- ► associativité  $x \vee (y \vee z) \equiv (x \vee y) \vee z$ ,  $x \wedge (y \wedge z) \equiv (x \wedge y) \wedge z$
- ► commutativité  $x \vee y \equiv y \vee x$ ,  $x \wedge y \equiv y \wedge x$
- $\triangleright$  idempotence  $x \lor x \equiv x$ ,  $x \land x \equiv x$
- $\triangleright$  distributivité  $x \wedge (y \vee z) \equiv (x \wedge y) \vee (x \wedge z)$ ,  $x \vee (y \wedge z) \equiv (x \vee y) \wedge (x \vee z)$
- $\triangleright$  neutralité  $0 \vee x \equiv x$ ,  $1 \wedge x \equiv x$
- Arr absorbtion  $1 \vee x \equiv 1$ ,  $0 \wedge x \equiv 0$
- $\triangleright$  x  $\land \neg x = 0$ , x  $\lor \neg x = 1$

**[Physical ComputingCulture générale en Informatique](#page-0-0)**

<span id="page-187-0"></span>**[Logique](#page-187-0)**

**[Algèbre booléenne](#page-187-0)**

# Équivalences remarquables

- $\triangleright$  x  $\vee$  ¬x  $\equiv$  1 (tiers exclu),  $x \wedge \neg x \equiv 0$
- $\rightarrow \neg\neg x \equiv x$
- $\blacktriangleright \neg(x \wedge y) \equiv \neg x \vee \neg y$
- $\blacktriangleright \neg(x \vee y) \equiv \neg x \wedge \neg y$
- $\triangleright x \vee (x \wedge y) \equiv x$
- $\triangleright$  x  $\wedge$   $(x \vee y) \equiv x$
- $\triangleright x \vee (\neg x \wedge y) \equiv x \vee y$

## <span id="page-188-0"></span>Problème inverse

#### Théorème

Toute fonction booléenne peut être représentée en utilisant uniquement ∧, ∨ et ¬

#### **Corollaire**

Toute fonction booléenne peut être représentée en utilisant uniquement le nand :  $\neg(x \land y)$ ; ou le nor :  $\neg(x \lor y)$ 

### Application importante

Pour les circuits logiques, on peut se contenter d'un jeu de portes limité :

- <sup>I</sup> ∧, ∨ et ¬
- $\blacktriangleright$  nand
- ► nor **73** / 73